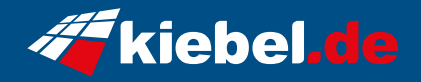

## **Gamer-PC Elite Ryzen VII X3D**

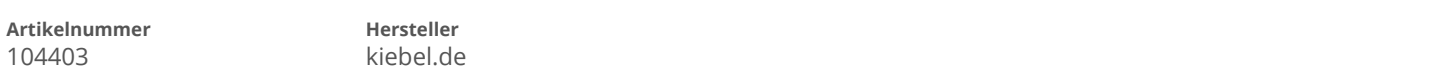

## **Angaben zum Energieverbrauch**

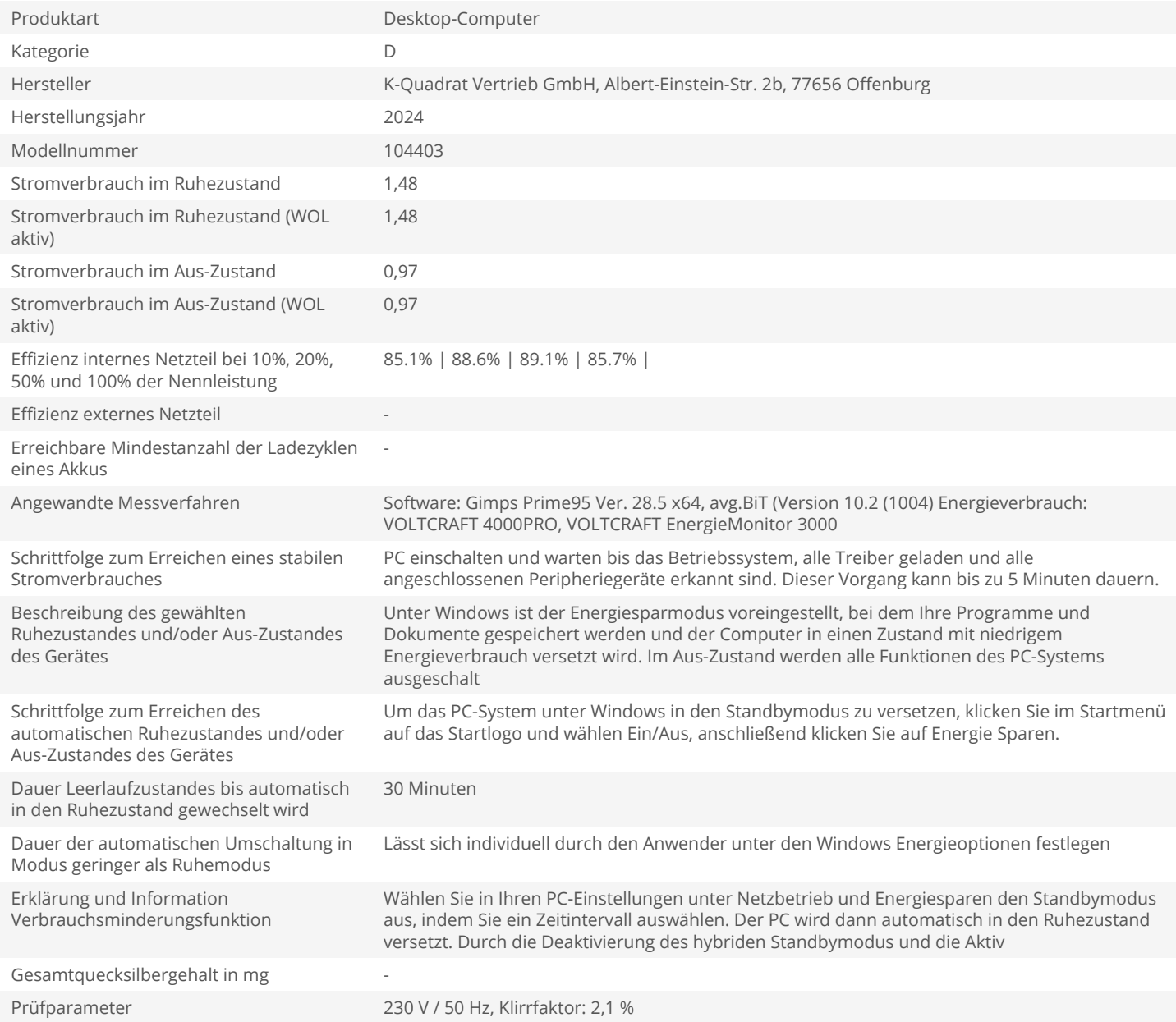